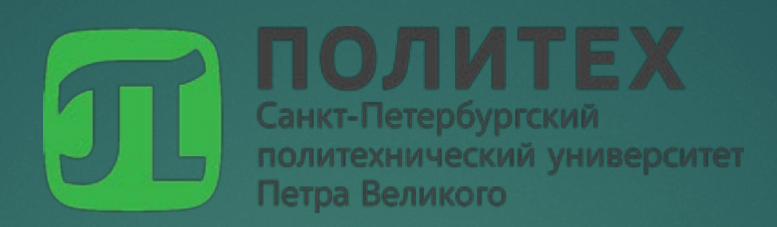

Поиск конкурентных закупок

# Для поиска конкурсов используется сайт ЕИС закупок <https://zakupki.gov.ru/epz/main/public/home.html>

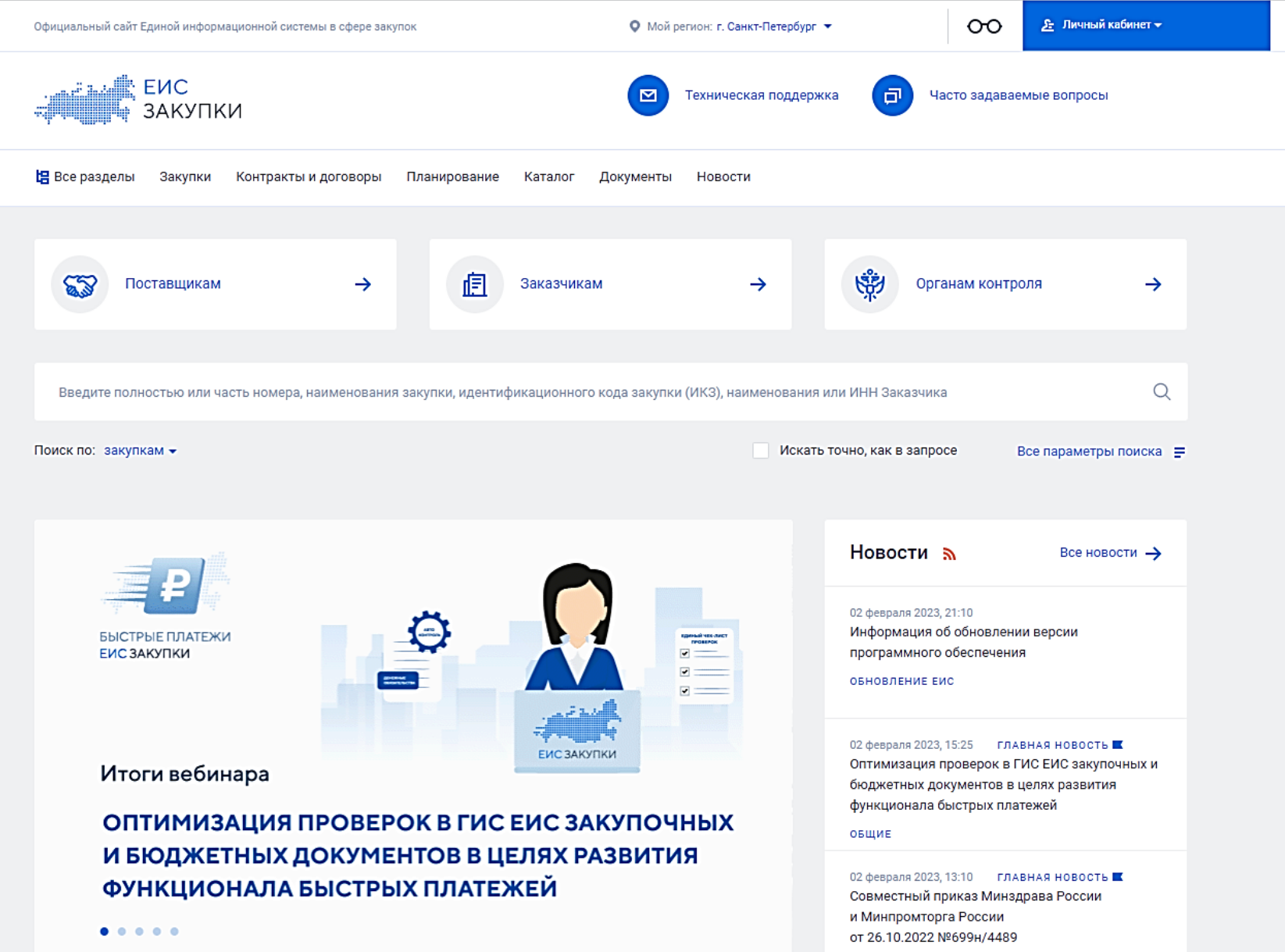

**UNA P CACPE 2A** 

# Для корректного поиска потребуется:

## Ввести в окно поиска «ключевые слова» по тематикам, которые Вас интересуют

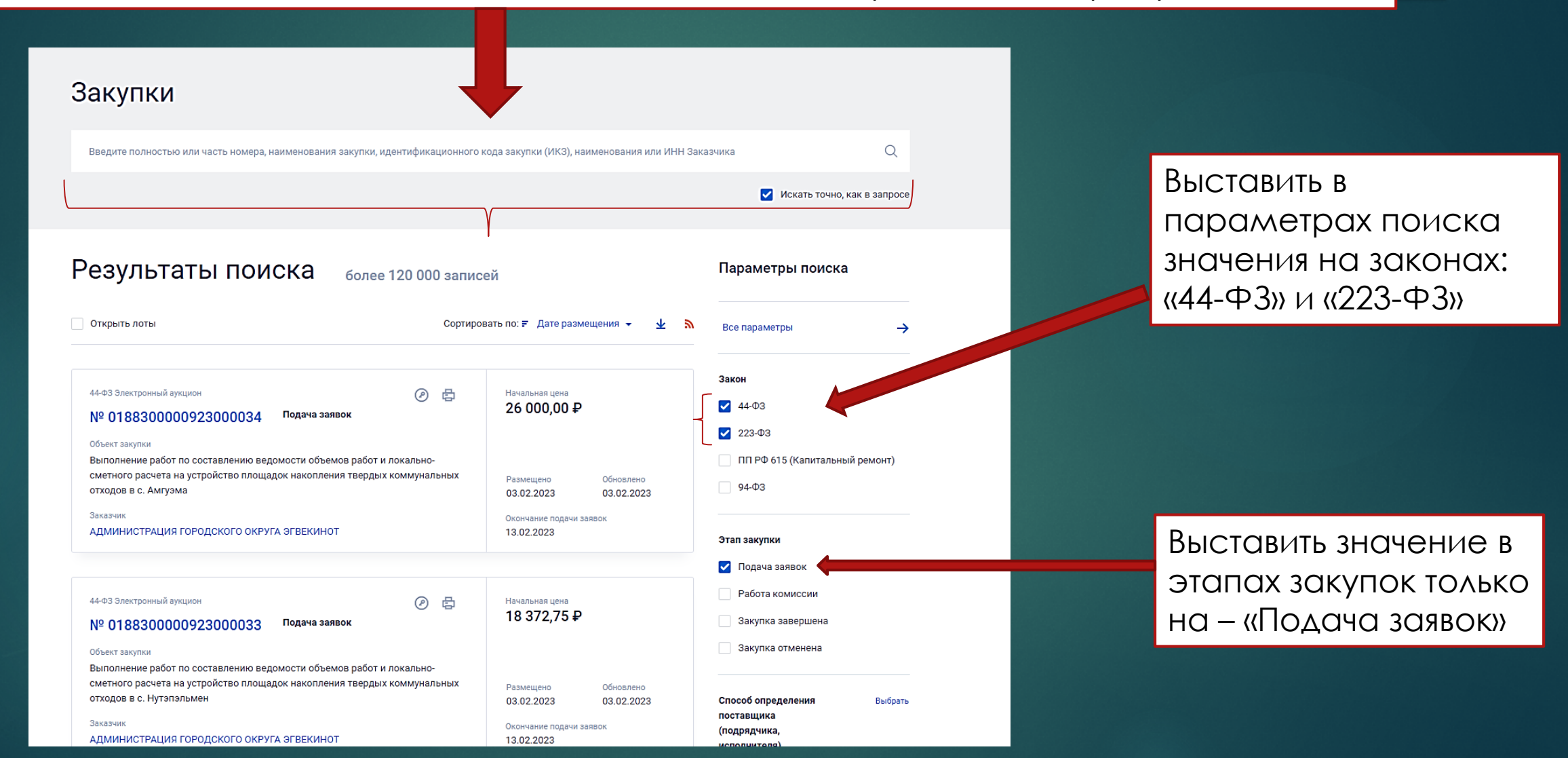

**Пример:** найдем конкурсы по обучению, организуемые только в Санкт-Петербурге

**Вводим в строку поиска необходимое нам ключевое слово (словосочетание), по которому хотим найти конкурентные закупки.** Поиск будет осуществлять подбор конкурсов на основе введённых слов не только в наименовании закупок, но и в названиях организаций. Поэтому более точно определяйте тематику, которую необходимо найти.

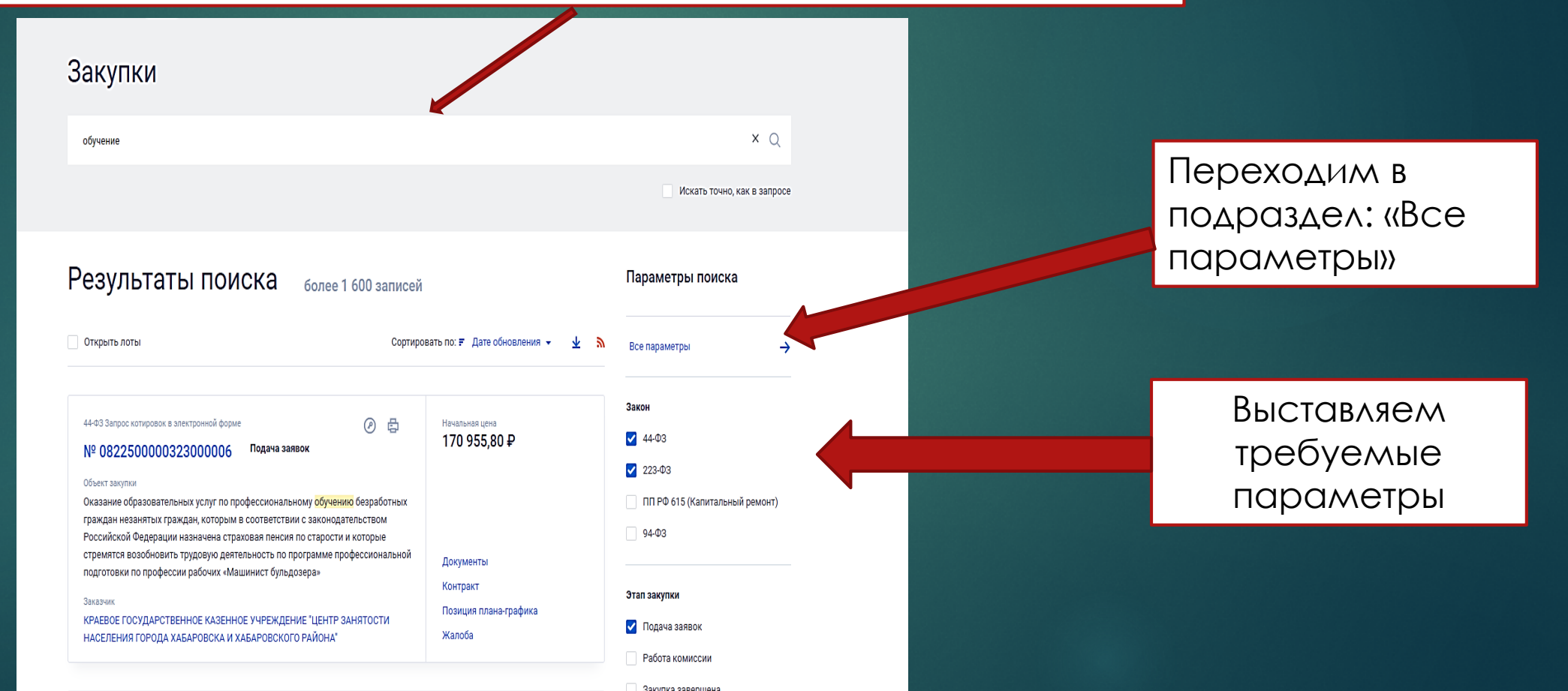

## Все параметры поиска

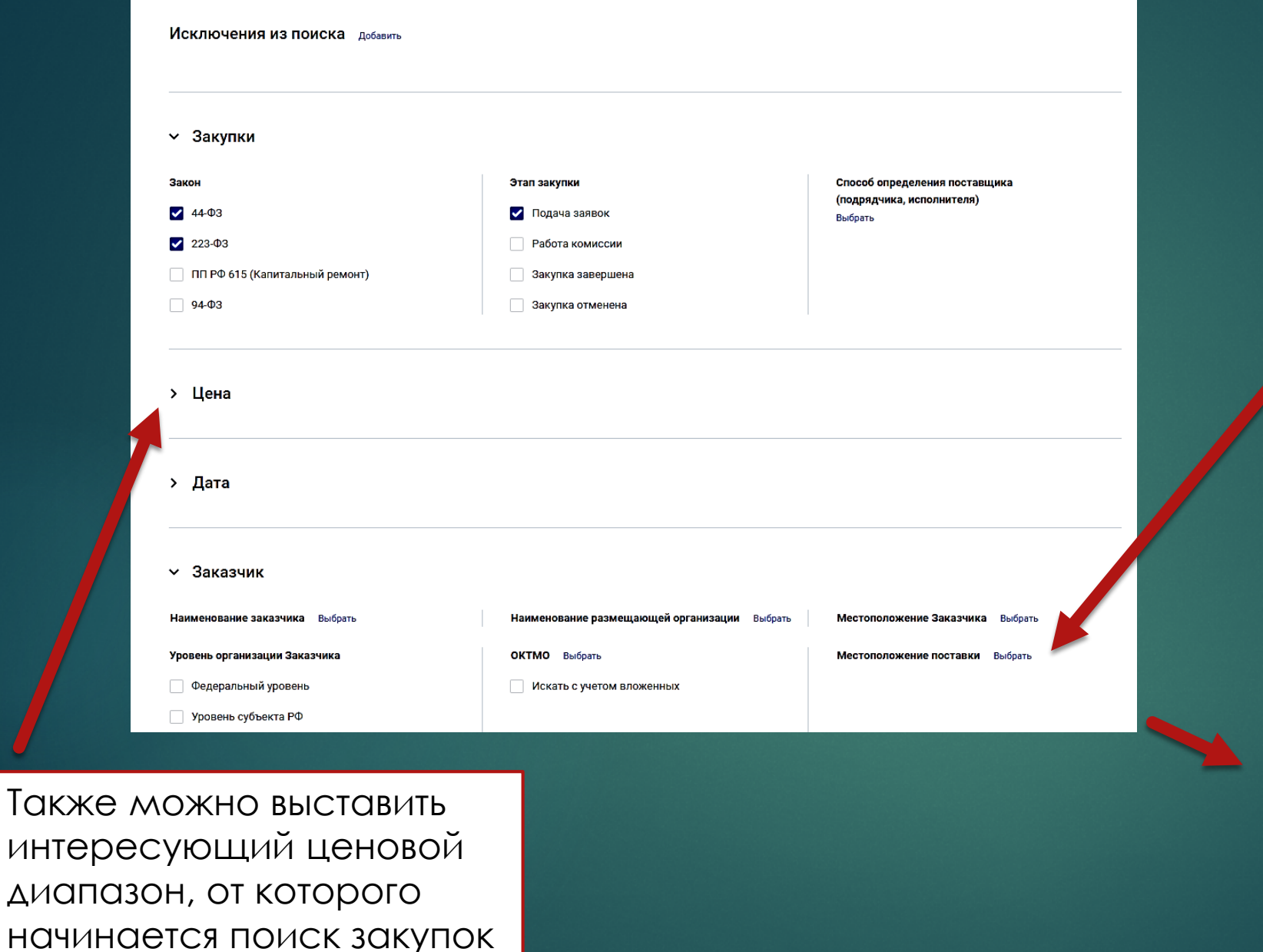

Северо-Кавказский федеральный округ

Сибирский федеральный округ

> Уральский федеральный округ

Выбрано значений: 1

Поскольку мы хотим увидеть

Санкт-Петербурге,

регион или округ

Классификатор адресов России (КЛАДР)

Мурманская область Ненецкий автономный округ Новгородская область Псковская область

У г. Санкт-Петербург

 $\rightarrow$ 

l>

**X очистить** 

необходимо перейти в

ЗАКУПКИ ПРОВОДИМЫЕ ТОЛЬКО В

«Местоположение поставки» и

выбрать необходимый нам

Введите полностью или часть наименования муниципального образования или код КЛАДР

**ОТМЕНИТЬ** ВЫБРАТЬ

 $\times$ 

# После выполнения всех манипуляций, ЕИС выдаст нам все конкурсы в выбранном регионе (округе), в которых есть слово «обучение»

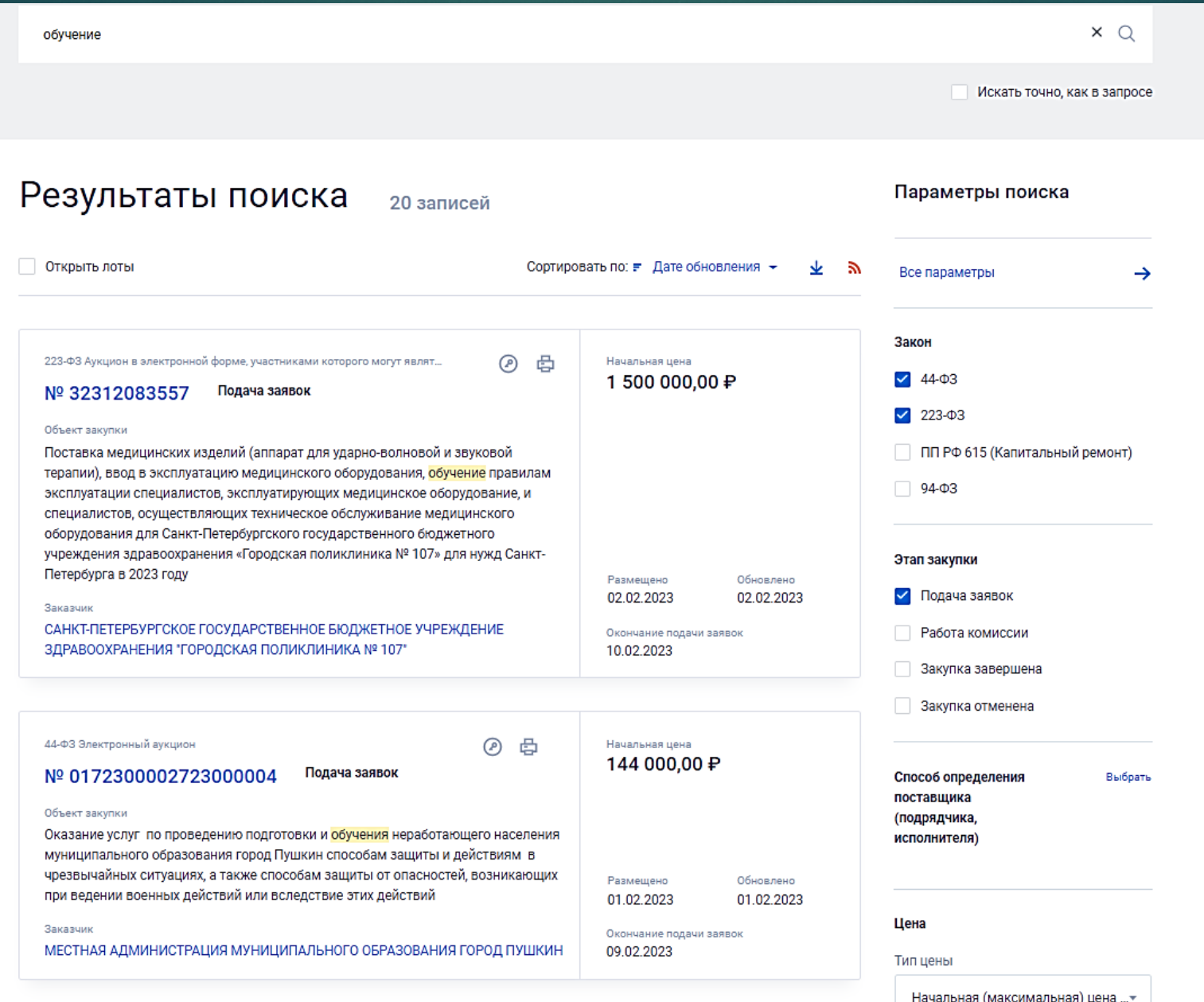

Найдя интересующую нас закупку, обращаем внимание на сроки подачи предложений

Для более подробного изучения закупки и доступа к конкурсной документации необходимо нажать на номер закупки

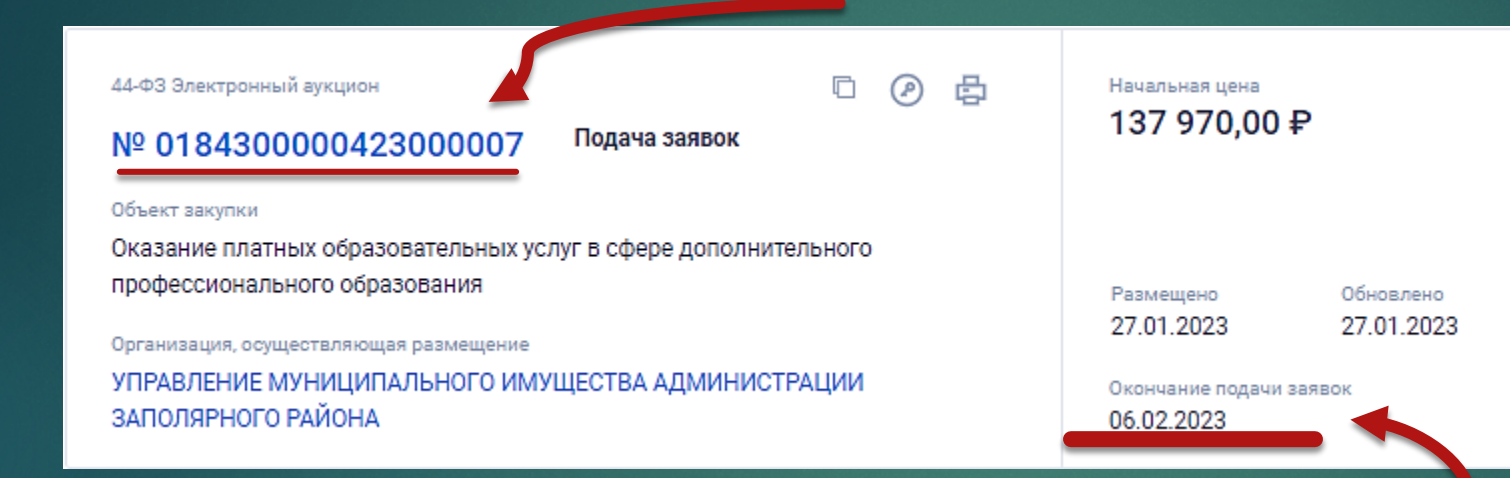

Если потребуется разъяснение конкурсной документации, то за 3 рабочих дня до наступления даты окончания подачи заявок на участие в конкурсе, по регламенту закупок есть возможность направить такой запрос.

Для участия в некоторых закупках требуется денежное обеспечение участия или регистрация на ЭТП (электронной торговой площадке). Поэтому приём заявок на участие в закупке Управлением организации НИОКР осуществляется не позднее, чем за 4 рабочих дня до наступления даты окончания подачи заявок.

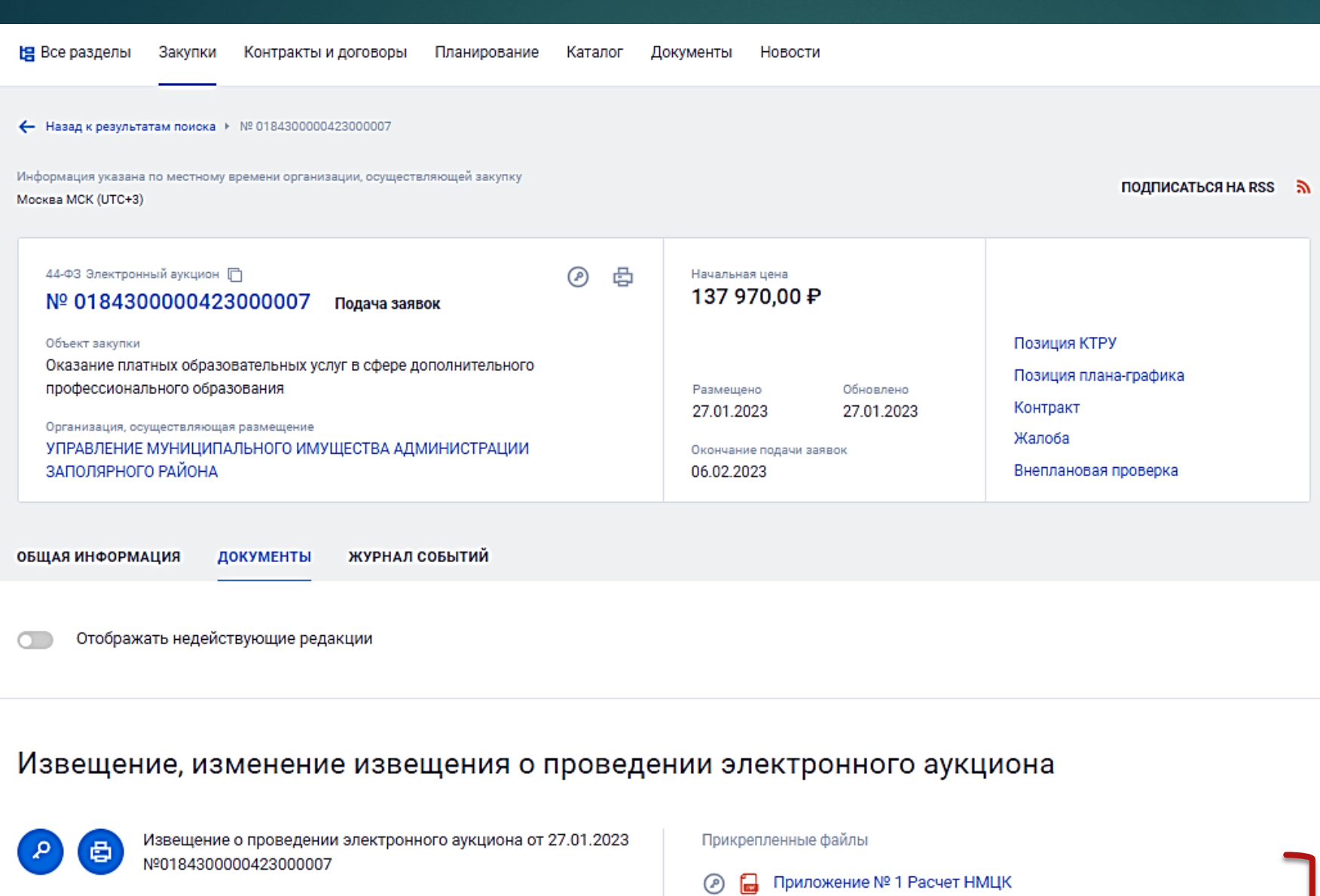

℗

Размещено

27.01.2023 16:39 (MCK)

Пройден контроль по ч.5.1 ст. 99 44-ФЗ

(автоматизированный контроль средствами ЕИС)

Редакция

Действующая

#### Приложение № 4 Требования к содержанию заявки, инструкция по ... ℗ 畠

ИНФОРМАЦИОННАЯ КАРТА Оказание платных образовательных ус... ◉ 區

Приложение № 2 Проект муниципального контракта ℗ 偪

阊 Приложение № 3 Описание объекта закупки Внутри карточки закупки Вы сможете увидеть документы, представленные заказчиком и более подробную информацию в закупочной документации

### Преимущества ПРЕДОСТАВЛЯЮТСЯ

Участниками электронного аукциона могут являться только субъекты предпринимательства малого  $H$ социально ориентированные некоммерческие организации (за исключением ориентированных некоммерческих организаций, социально учредителями которых являются Российская Федерация, субъекты Российской Федерации или муниципальные образования). Участники закупки должны соответствовать условиям отнесения: - к субъектам малого предпринимательства, установленным в статье 4 Федерального закона от 24.07.2007 № 209-ФЗ «О развитии малого и среднего предпринимательства в Российской Федерации»;

- к социально ориентированным некоммерческим организациям, осуществляющим в соответствии с учредительными документами виды деятельности, предусмотренные пунктом 1 статьи 31.1 Федерального закона от 12.01.1996 № 7-ФЗ «О некоммерческих организациях».

Информация и документы, предусмотренные настоящим пунктом, не включаются участником закупки в заявку на участие в закупке. Такие информация и документы в случаях, предусмотренных Законом о контрактной системе, направляются (по состоянию на дату и время их направления) оператором электронной площадки заказчику путем информационного взаимодействия с единой информационной

В документации Заказчик указывает требования к участникам закупки, в том числе

какими разрешительными документами (сертификатами, лицензиями и т.п.) должен обладать Исполнитель для участия в закупке.

Без наличия запрашиваемых документов участие в тендере невозможно.

При изучении документации необходимо уделить особое внимание для каких компаний объявлен рассматриваемый конкурс. ФГАОУ ВО СПбПУ не относится к малым и средним субъектам предпринимательства и в таких конкурсах

**участвовать не может**!

## **УСТАНОВЛЕНО**

1) В соответствии с Федеральным законом от 04.05.2011 № 99-ФЗ «О лицензировании отдельных видов деятельности» участник обязан иметь закупки лицензию на осуществление образовательной деятельности  $\overline{10}$ дополнительным профессиональным программам.

2) В соответствии с Федеральным законом от 30.12.2006 № 281-ФЗ «О специальных экономических мерах и принудительных мерах» участник закупки не должен являться юридическим или физическим лицом, включенным в перечень, утвержденный постановлением Правительства Российской Федерации от 11.05.2022 № 851 «О мерах по реализации Указа Президента Российской Федерации от 3 мая 2022 г. № 252», в отношении которого применяются специальные экономические меры, предусмотренные п.п. «а» п. 2 Указа Президента Российской Федерации от 03.05.2022 № 252, либо являться организацией, нахоляшейся пол контролем таких лип

Преимущества, предоставляемые заказчиком в соответствии со статьей 30 Закона о контрактной системе участникам закупок, которыми могут быть только субъекты малого предпринимательства, социально ориентированные некоммерческие организации.

Если тендер Вас заинтересовал и Вы готовы участвовать в нем, то от Вас потребуется предоставить в 324 кабинет 1 учебного корпуса подписанную **инициатором работ (услуг) и директором института (руководителем)** заявку об участии в конкурсе.

Скачать бланк заявки, Вы можете на нашем сайте <https://www.spbstu.ru/> в разделе: работникам → административный каталог → Управление организации НИОКР →

*«Об утверждении и введении в действие Порядка работы по организации участия ФГАОУ ВО «СПбПУ» в качестве поставщика …»)*

- Указать номер закупки из ЕИС
- Цену (минимальную), за которую Вы готовы выполнить работы
- Ответственное лицо с которым будет взаимодействовать сотрудники конкурсного отдела

### Приложение

к Порядку работы по организации участия ФГАОУ ВО «СПбПУ» в качестве поставщика (исполнителя, подрядчика) в конкурентных закупках на право заключения договора на выполнение работ (оказание услуг) Форма № 1

Заявка

0T

(наименование учебно-научного структурного подразделения ФГАОУ ВО «СПбПУ»)

на участие в

(наименование конкурентной закупки)

### номер извещения при помер извещения

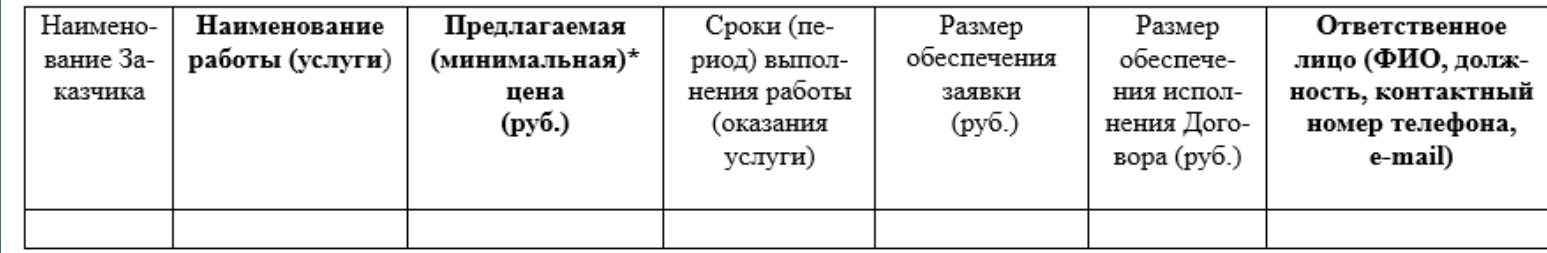

\* минимальная допустимая цена на выполнение работ (оказание услуг) по предмету конкурентной закупки, до которой возможно снижение цены предложения ФГАОУ ВО «СПбПУ» во время проведения аукциона в электронной форме.

Инициатор работ (услуг)

Руководитель Постанов Постанов Постанов Постанов Постанов Постанов Постанов Постанов Постанов Постанов Постанов

Дата представления заявки

(получения заявки Управлением организации НИОКР)

Если закупка Вас заинтересовала или у Вас появились вопросы по участию или любые другие вопросы, просим Вас обращаться в Отдел сопровождения конкурсов Управления организации НИОКР

> Контакты: начальник Управления организации НИОКР Стешенков Леонид Петрович [steshenkov@spbstu.ru](mailto:steshenkov@spbstu.ru) / [osk@spbstu.ru](mailto:osk@spbstu.ru)

> > 294-03-54 / 552-74-28